#### **Revisionsberättelse**

Undertecknad, vald revisor för CSR Västsverige, org. Nr 802444-3221, får härmed avge revisionsberättelse för verksamhetsåret 2023. Jag är oberoende revisor i förhållande till föreningen.

Jag har granskat väsentliga beslut, åtgärder och förhållanden i föreningen för att kunna ta ställning till om styrelsen har handlat i enlighet med föreningens stadgar.

Årsredovisningen har upprättats i enlighet med god redovisningssed. Jag bedömer att min granskning ger oss en rimlig grund för att anta att årsredovisningen ger en rättvisande bild av föreningens resultat och ställning.

Jag föreslår därför att årsmötet beviljar styrelsen ansvarsfrihet för verksamhetsåret 2023.

Göteborg den 28 mars 2024

Magico Mand

Margit Alard

- Ett uttalande om årsrapporten gjorts upp enligt god redovisningssed och god föreningssed eller inte. Det är ganska diffusa begrepp, men betyder att redovisningen på ett riktigt sätt ska visa resultat och ställning och att den görs på i princip samma sätt som i andra seriösa föreningar. Om revisorn känner sig tveksam på någon punkt, ska det finnas med.
- Om det vid granskningen har kommit fram att styrelsen eller någon styrelseledamot gjort något fel som kan medföra skadeståndsskyldighet.
- En rekommendation till föreningsstämman att antingen ge ansvarsfrihet åt styrelsen eller att inte göra det. I vissa mycket sällsynta fall kan revisorn vara osäker och låta föreningsstämman fritt besluta om att bevilja eller inte bevilja ansvarsfrihet. Ett avstyrkande eller hänskjutande till föreningsstämman ska alltid motiveras.
- Övriga upplysningar som revisorerna önskar ge medlemmarna och övriga intressenter. Det behöver inte vara negativa saker. Det kan t ex ha gått rykten om oegentligheter. Om revisorn finner att dessa rykten är grundlösa, kan en upplysning om detta tas med i revisionsberättelsen.
- Eventuella anmärkningar om att föreningen brutit mot någon lag. Exempel på detta är om arbetsgivaravgifter eller reklamskatt inte betalats in.
- En rekommendation till föreningsstämman om att fastställa årsrapporten eller inte.

Från stadgarna:

#### § 16 Revisorer

Vid årsmötet utses två revisorer som skall granska föreningens förvaltning och föreningens räkenskaper. När revisionen är verkställd skall revisionsberättelsen lämnas till styrelsen senast 14 dagar före årsmötet. Revisorerna har rätt att fortlöpande ta del av föreningens räkenskaper, årsmötes- och styrelseprotokoll samt övriga handlingar. Föreningens räkenskaper skall vara revisorerna tillhanda senast 30 dagar före årsmötet.

# Verifikat

Transaktion 09222115557514000095

## Dokument

Revisionsberättelse 2023 Huvuddokument 2 sidor Startades 2024-03-28 11:14:11 CET (+0100) av Anna Simmons (AS) Färdigställt 2024-03-28 12:03:46 CET (+0100)

#### Initierare

### Anna Simmons (AS)

CSR Västsverige anna@csrvastsverige.se +46768343658

## Signerare

Margit Alard (MA) alard.margit@gmail.com

Mayil leavel

Signerade 2024-03-28 12:03:46 CET (+0100)

Detta verifikat är utfärdat av Scrive. Information i kursiv stil är säkert verifierad av Scrive. Se de dolda bilagorna för mer information/bevis om detta dokument. Använd en PDF-läsare som t ex Adobe Reader som kan visa dolda bilagor för att se bilagorna. Observera att om dokumentet skrivs ut kan inte integriteten i papperskopian bevisas enligt nedan och att en vanlig papperutskrift saknar innehållet i de dolda bilagorna. Den digitala signaturen (elektroniska förseglingen) säkerställer att integriteten av detta dokument, inklusive de dolda bilagorna, kan bevisas matematiskt och oberoende av Scrive. För er bekvämlighet tillhandahåller Scrive även en tjänst för att kontrollera dokumentets integritet automatiskt på: https://scrive.com/verify

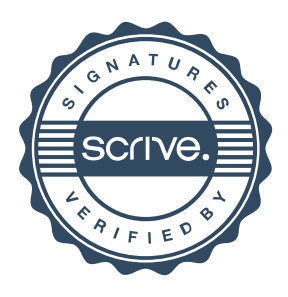